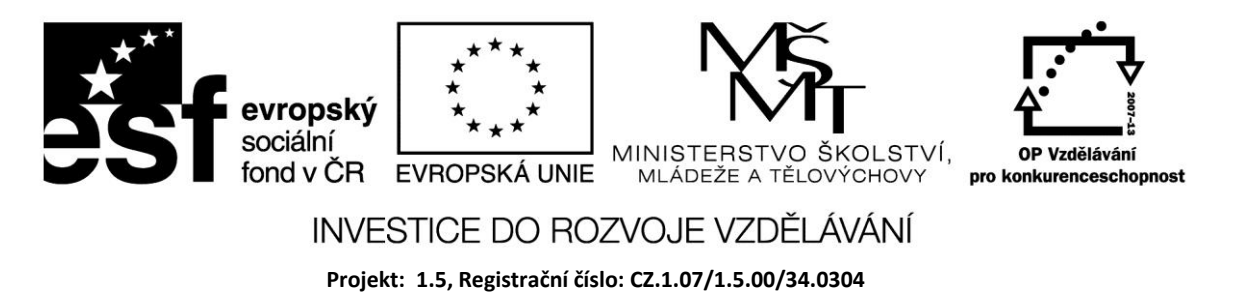

# **Cyklus se vstupní podmínkou a výstupní podmínkou**

# **Cyklus se vstupní podmínkou**

Na začátku cyklu se testuje vstupní podmínka; je–li splněna vstoupí se do cyklu a provedou se příkazy v těle cyklu. Pak se znovu testuje vstupní podmínka a celý proces se opakuje. Jakmile vstupní podmínka neplatí (má hodnotu False), cyklus je ukončen a program pokračuje následujícími příkazy.

Z uvedeného je zřejmé, že pokud podmínka není splněna hned na začátku, příkazy v těle cyklu se neprovedou ani jednou.

Syntaxe:

## **WHILE podmínka DO příkazy**

Je-li v těle cyklu více než jeden příkaz, musí být uzavřen mezi klíčová slova *begin* a *end*.

Příklad

Pomocí cyklu se vstupní podmínkou sečtěte celá čísla od 1 do 10.

Deklarujeme proměnné Cislo a Suma, které na začátku procedury vynulujeme. Testujeme podmínku, zda je proměnná Cislo menší nebo rovna 10. Při každém průchodu cyklem pak hodnotu proměnné Cislo přičteme do proměnné Suma a pak ji zvětšíme o 1.

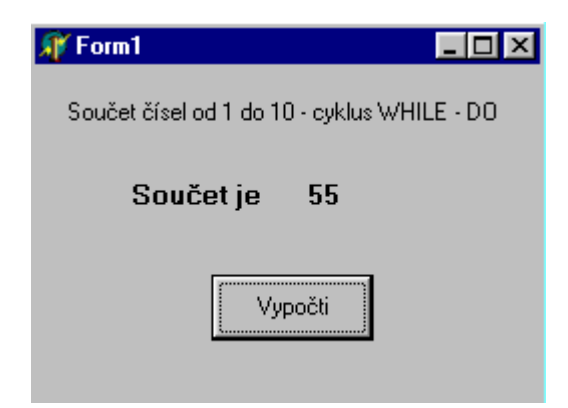

*procedure TForm1.Button1Click(Sender: TObject);*

*var cislo,suma :Integer;*

*begin*

 *cislo:=0;*

 *suma:=0;*

 *while cislo<=10 do*

 *begin*

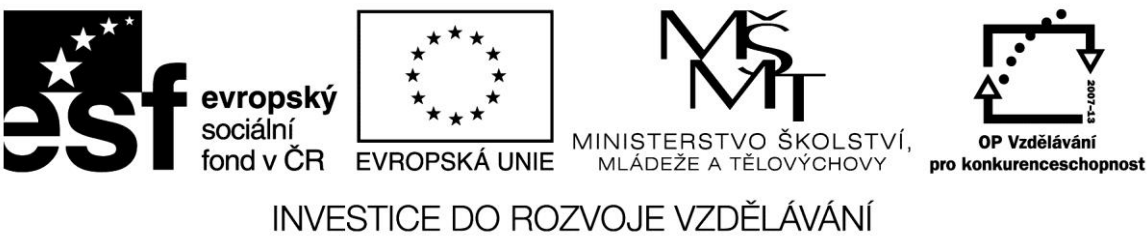

**Projekt: 1.5, Registrační číslo: CZ.1.07/1.5.00/34.0304**

```
 suma := suma + cislo;
   cislo := cislo +1; end;
  Label3.Caption := IntToStr(Suma);
end;
end.
```
Co se stane, pokud změníme podmínku na Cislo<10? Můžeme zaměnit pořadí dvou příkazů v proceduře?

# **Cyklus s výstupní podmínkou**

Podmínka se testuje až na konci cyklu. Není-li splněna, provedou se znovu příkazy v těle cyklu a postup se opakuje. Jakmile je podmínka splněna, cyklus je ukončen. Na rozdíl od cyklu se vstupní podmínkou se příkazy v těle cyklu provedou alespoň jednou!

Syntaxe:

# **REPEAT příkazy UNTIL podmínka**

Vzhledem k tomu, že tělo cyklu je uzavřeno mezi klíčová slova, není potřeba při více příkazech použít vnořené příkazy *begin* a *end*.

Příklad

Řešte předchozí příklad součtu celých čísel cyklem s výstupní podmínkou.

Grafické rozhraní programu může zůstat stejné. Při použití tohoto cyklu je však nutné změnit výstupní podmínku.

*procedure TForm1.Button1Click(Sender: TObject);*

```
var cislo,suma :Integer;
begin
  cislo:=0;
  suma:=0;
  repeat
     suma := suma + cislo;
   cislo := cislo +1;
  until cislo > 10 ;
  Label3.Caption := IntToStr(Suma);
end;
end.
```
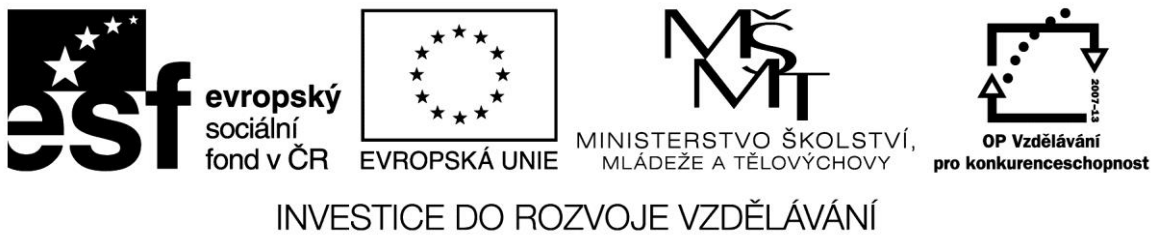

**Projekt: 1.5, Registrační číslo: CZ.1.07/1.5.00/34.0304**

Cykly se vstupní a výstupní podmínkou používáme, pokud není dopředu znám počet opakování např. při součtu čísel, který je ukončen nějakou koncovou hodnotou; vyžadujeme-li zadání hodnot pouze v určitém rozsahu apod.

## **Úloha 1**

Zadejte celé číslo a zjistěte, zda leží uvnitř, na hranici nebo vně intervalu –10..10

## **Úloha 2**

Ze zadaného bodu v rovině určete, ve kterém kvadrantu leží nebo zda je na osách.

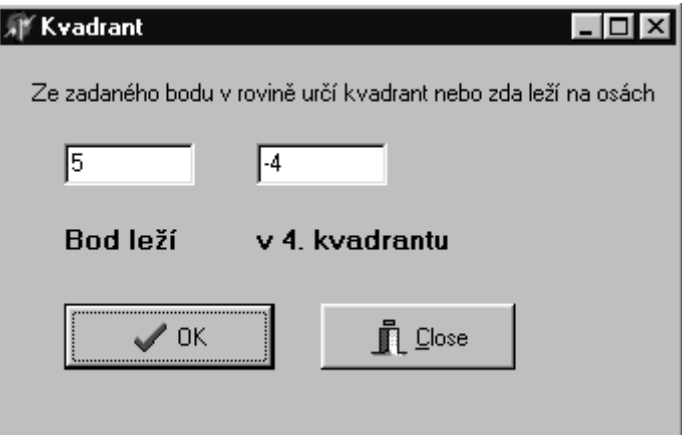

## **Zdroje:**

BINZINGER, Thomas. *Naučte se programovat v Delphi. Podrobný průvodce začínajícího uživatele*. 1. vyd. Praha: Grada, 1998, 342 s. ISBN 80-716-9685-4.

BORLAND INTERNATIONAL, Inc. *Borland Delphi 3 for Windows 95 and Windows NT: User's Guide*. Borland International, Inc., 1997.

INPRISE CORPORATION. Borland Delphi Standard 5.0 [software]. [přístup 30.12.2012]. Dostupné z: [http://www.borland.com.](http://www.borland.com/) Požadavky na systém: Pentium 90 or faster (Pentium 166 recommended) Microsoft Windows 95, 98, or NT 4.0 with Service Pack 3 or later,32 MB RAM (64 MB recommended), 55 MB for compact installation; 120 MB for full installation

PÍSEK, Slavoj. *Začínáme programovat v Delphi: podrobný průvodce začínajícího uživatele*. 1. vyd. Praha: Grada, 2000, 303 s. ISBN 80-247-9008-4.